## How to Set Up ESS Password Hints

## **ESS (Employee Self Service):** <https://ess.fultoncountyga.gov/webapp/ESSAPROD/ESS>

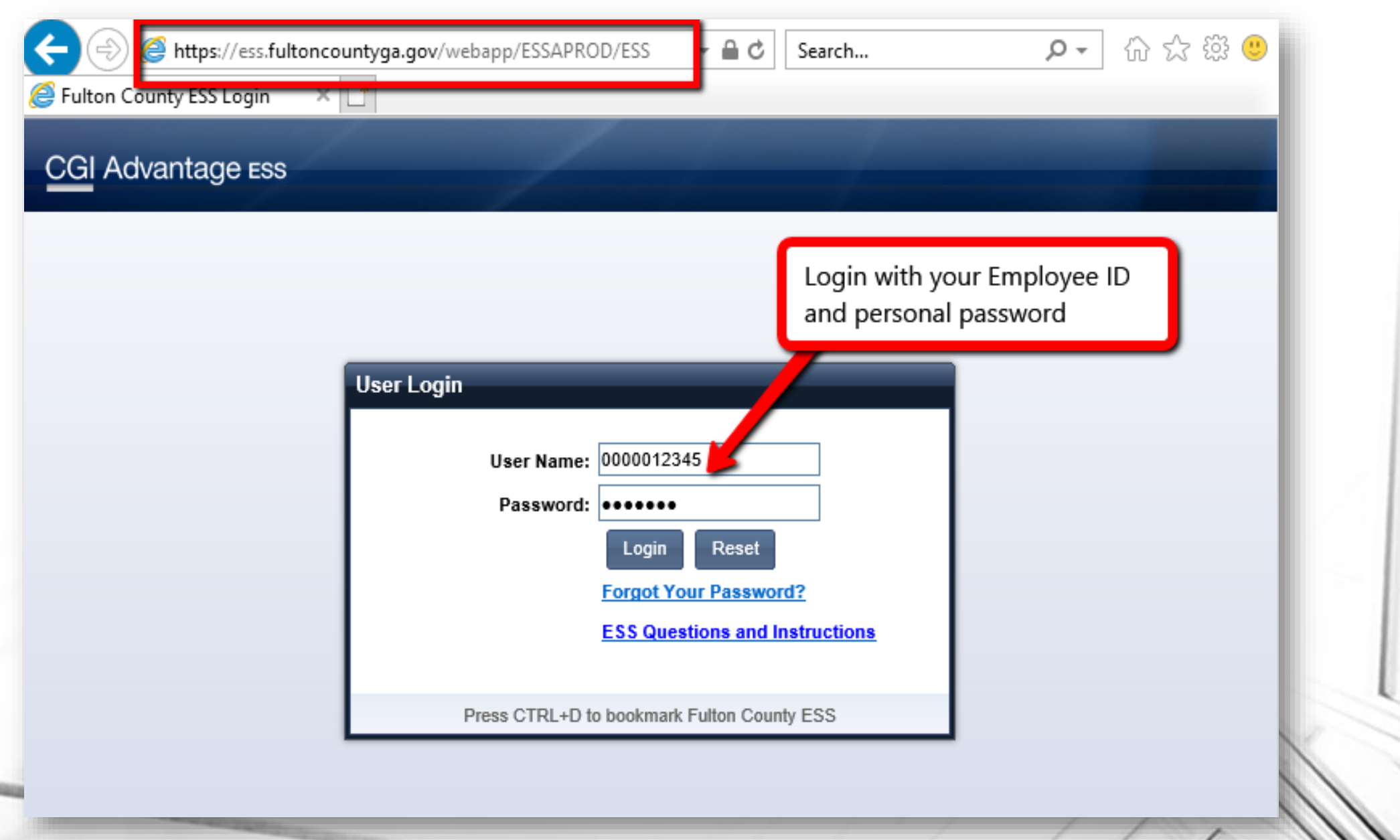

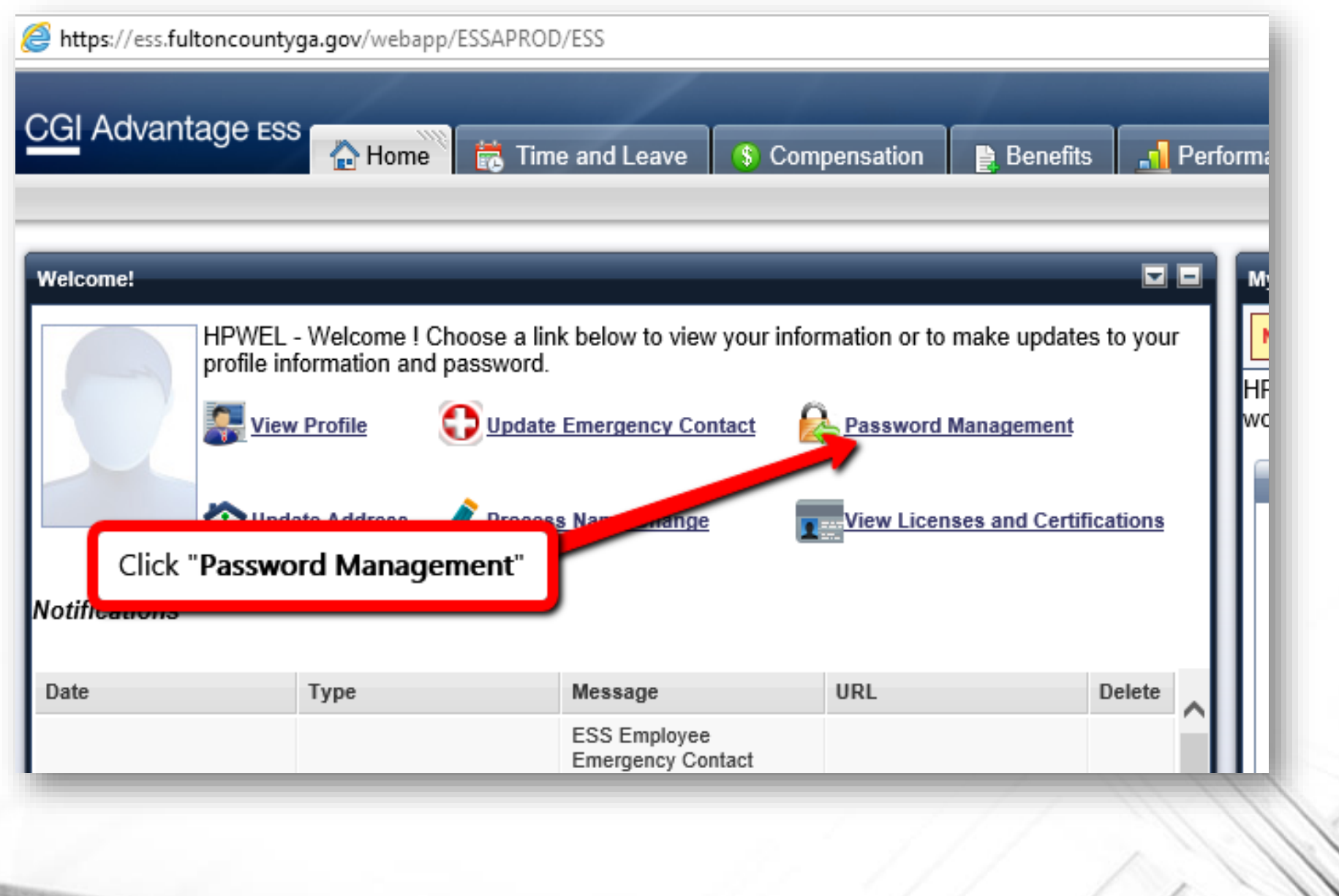

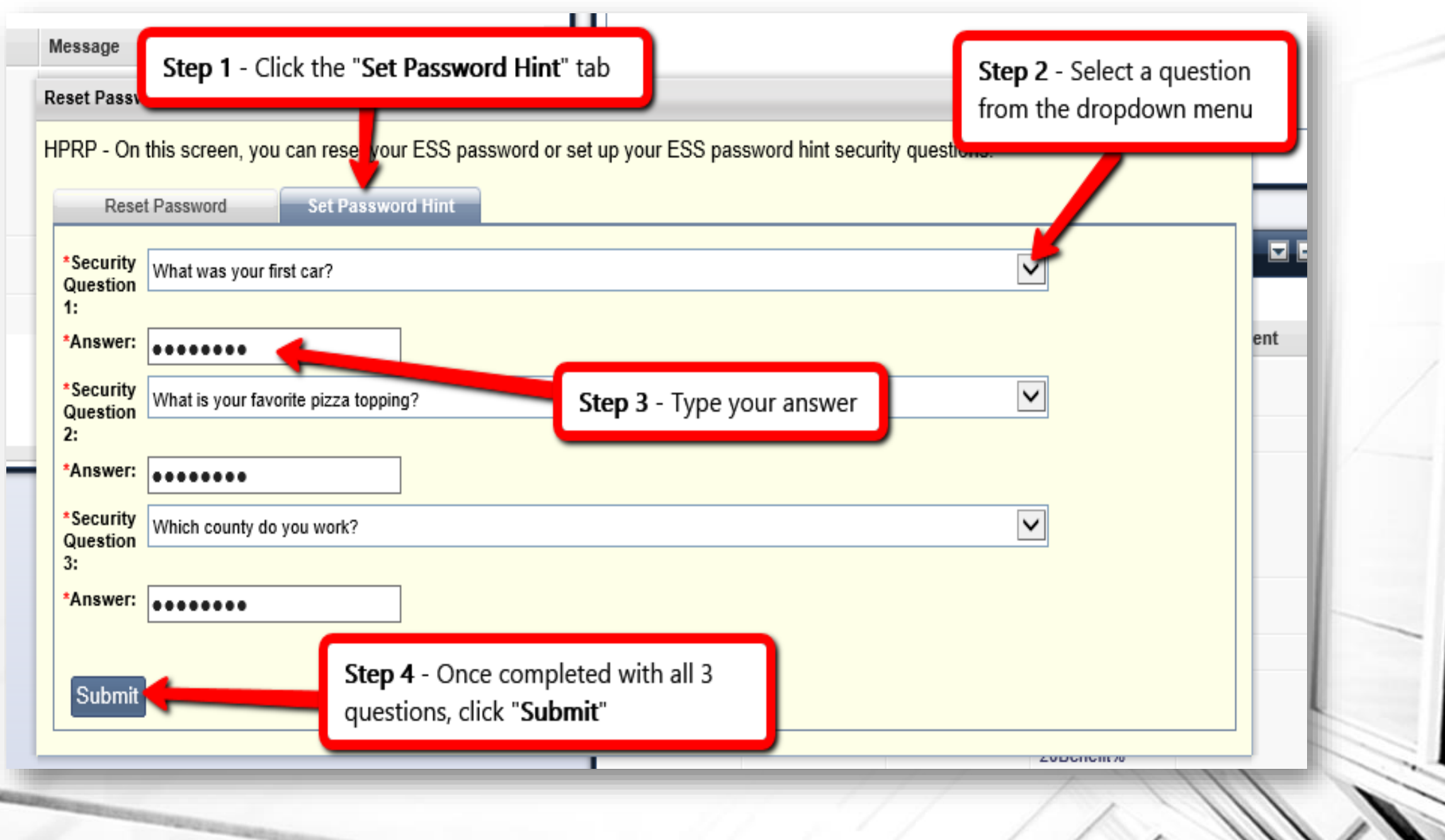